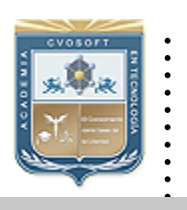

- :: CVOSOFT IT ACADEMY.
- :: Formación de Profesionales en Sistemas IT.

........

:: Área: Capacitación Funcional en Módulo Maestro Materiales.

Carrera Consultor Funcional en Módulo MM.

# **MODULO: Consultor Funcional en Módulo MM. Nivel Inicial.**

*Duración: 11 Semanas. Modalidad: Capacitación Online. Inscripción: Abierta – Cupos Limitados.* 

*Planifique las necesidades de Consumo, Manejo de Compras y gestión de Servicios de las grandes empresas.*

# MM - Nivel INICIAL

*El Módulo Consultor Funcional MM Inicial, ha sido creado con el fin de fijar bases sólidas de conocimientos en la gestión del área Gestión de Materiales módulo SAP, con los cuales les podrá utilizar y gestionar de una manera eficaz el estos procesos dentro del sistema.* 

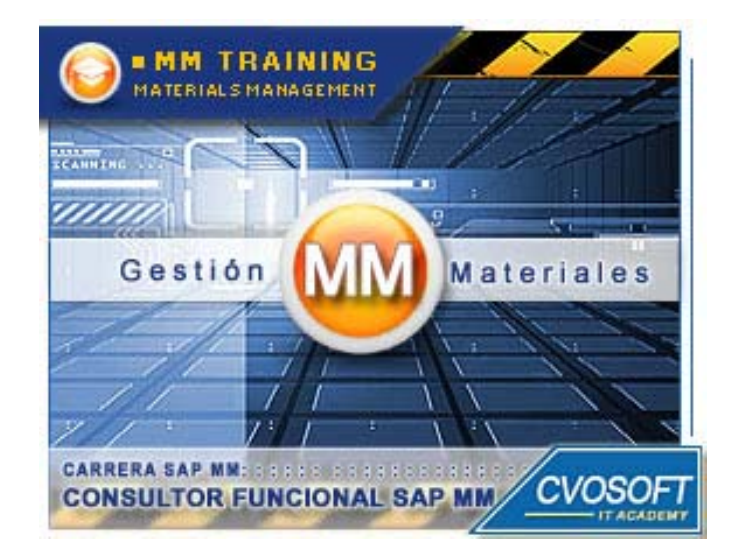

SAP MM La potencia de SAP está en sus manos.

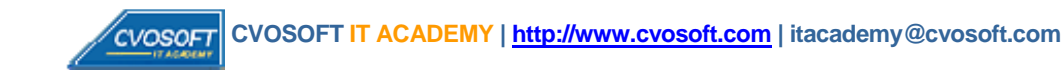

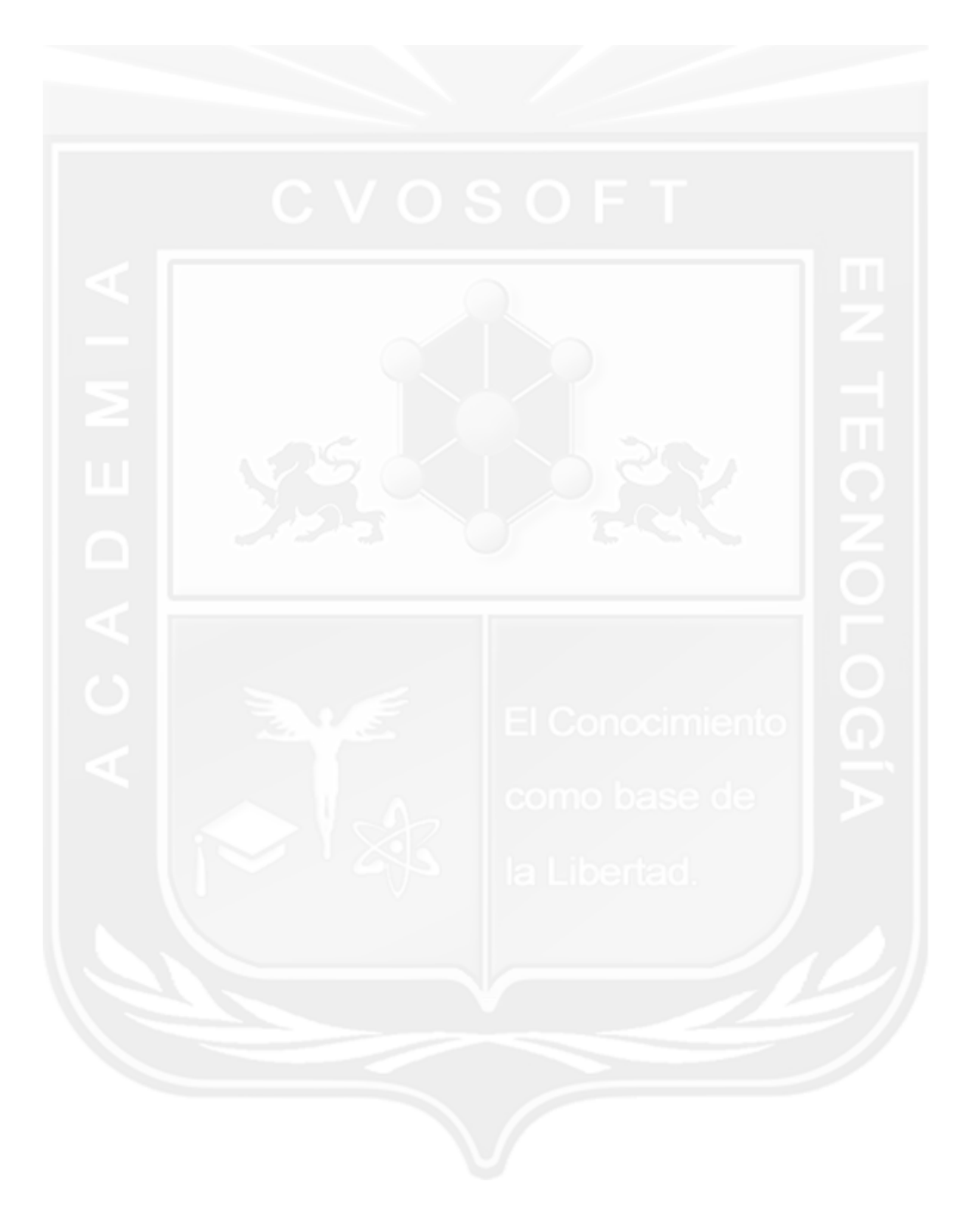

#### **Nuestros Conceptos de Formación**

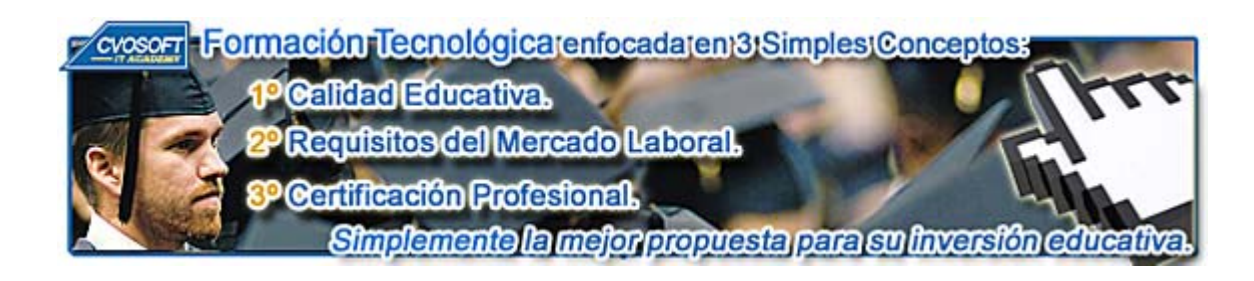

En nuestra **Academia nos enfocamos en tres criterios básico**s, necesarios para que nuestros estudiantes obtengan el mejor nivel de formación profesional en el área de Sistemas IT.

#### **:: La Calidad Educativa.**

- Carreras desarrolladas con materiales de estudio totalmente en **castellano, multimediales y de Excelente Calidad,** con **Actividades prácticas regulares.**
- **Tutorización constante** desde el primer al último día de estudios, llevada a cabo por profesores especialistas en su área de formación.
- **Cronogramas de estudios flexibles** que son adaptados a las necesidades de nuestros estudiantes y modificados cuando ellos lo requieran.
- **Evaluaciones constantes**, con nuestro exclusivo **sistema informes de repaso integrados**, que le ayudarán a fijar correctamente los conceptos esenciales adquiridos en cada unidad.

#### **:: Los Requisitos del Mercado Laboral.**

 **Temarios de carreras reforzados** en aquellos ítems que por experiencia, sabemos que poseen más relevancia a la hora de desenvolverse en un ambiente laboral real.

- **Desarrollos de casos prácticos tomados de la vida laboral "real"**, que le ayudarán a resolver situaciones planteadas en ambientes laborales cuando llegue el momento de trabajar para una empresa.
- **Tips** para un desempeño laboral óptimo.

#### **:: La Certificación Profesional:**

 Al completar cada módulo el alumno obtiene el certificado de nuestra academia, el diploma correspondiente, la participación en nuestra bolsa de empleo y galería de estudiantes.

 Nuestros **temarios de carrera están basados en los conocimientos necesarios** que lo ayudarán entre otras cosas a obtener la certificación oficial en cada área de estudios.

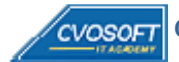

#### **Temario**

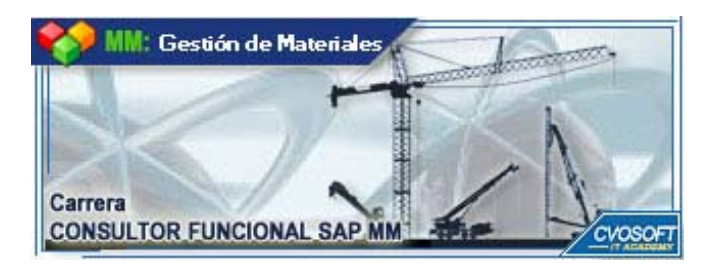

El Modulo Consultor Funcional SAP MM Nivel Inicial - está compuesto por el siguiente temario de contenidos:

## **SEMANA I: Introducción al Sistema SAP.**

**:: Descripción:** Le damos la Bienvenida a su primer semana de formación!

En esta semana trataremos todos los temas **básicos referidos al acceso, entorno y utilización de SAP.**  Para que su formación sea completa, le mencionaré lo referido a sistemas ERP, los módulos que comprenden SAP y su interrelación. Todos los conceptos serán asociados a ejemplos prácticos para que su aplicación futura sea óptima.

Recuerda que al comienzo de este camino hicimos un trato... convertirte en un usuario/a destacado/a de SAP y para ello sumaremos toda nuestra capacidad y esfuerzo.

#### **Llegó el momento esperado, comencemos a recorrer juntos el camino de la Formación en SAP MM!**

- **. Lección 1:** Introducción al Sistema de estudio.
- **. Lección 2:** Wideo Presentación Conociendo al Instructor de la Carrera.
- **. Lección 3:** Acceso al sistema SAP.
- **. Lección 4:** Vídeo Presentación Sistemas ERP y generalidades de SAP.
- **. Lección 5:** Descripción e Integración de módulo de SAP.
- **. Lección 6:** Generalidades de utilización.
- **. Lección 7:** Vídeo Explicación Objetos gráficos de la pantalla y su utilización.
- **. Lección 8:** Búsqueda de Información y Ayuda.
- **. Lección 9:** Integración de MM con otros módulos.

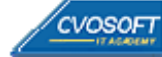

# **SEMANA II: Estructura de la Organización.**

**:: Descripción:** Esta semana la dedicaremos a incorporar conceptos claves al organizar una empresa y entender más adelante su influencia en los documentos y reportes que crearemos.

Terminaremos la semana entendiendo como se organiza la empresa, a que se refieren conceptos tales como Sociedades, Centros, Organizaciones de Compras, entre otros.

Le propongo prestar especial atención a los gráficos y estructuras y pensar en otros casos prácticos que conozcas o imagines.

Si ya estamos listos.... comencemos la segunda etapa de nuestro viaje!

- **. Lección 1:** Definición de la estructura de la organización.
- **. Lección 2:** Definición de Mandante y Sociedad.
- **. Lección 3:** Definición de Centro y Almacén.
- **. Lección 4:** Vídeo Explicación Definición de Organizaciones y Grupos de Compras.
- **. Lección 5:**  $\mathbb{R}^n$  Vídeo- Estructura de la Organización desde el punto de vista físico. / **Acts. Prácticas.**
- **. Lección 6:** Estructura de la Organización desde el punto de vista funcional. /  $\bullet$  Acts. Prácticas.

**. Evaluación de conocimientos**.

### **SEMANA III: Maestro De Datos - Materiales Y Proveedores.**

**:: Descripción:** Esta etapa nos introducirá en la información clave de SAP. Comprenderá con claridad el concepto de maestro de datos, en particular de Proveedores y Materiales.

Hemos desarrollado mucha ejercitación para esta unidad, pues los procesos a asimilar por usted así lo requieren, logrará por ende familiarizarse con el trabajo con SAP y sobre todo, con su información.

Que nada nos demore... pongamos manos a la obra en este nuevo paso!

- **Lección 1:** Concepto de Maestro de Datos. /  $\bullet$  Actividades Prácticas.
- **. Lección 2:** Información general del Maestro de Materiales.
- **Lección 3:** Definiciones básicas de los Materiales. *(* $\bullet$  Actividades Prácticas.
- **Lección 4:** Wídeo Explicación Definición y creación de materiales. / **C**Actividades Prácticas.
- **Lección 5: Wy** Vídeo Explicación Extender materiales a nuevos Centros y Vistas. / **O** Acts. Prácticas.
- **Lección 6:** Vídeo Expl. Actualización y Reportes de datos de materiales. / **O** Acts. Prácticas.
- **Exección 7:** Maestro de datos de Proveedores. / **Actividades Prácticas.**
- **Lección 8:** Wideo Explicación Creación de un nuevo Proveedor. *O* Actividades Prácticas.
- **Lección 9:** Extender un proveedor a Sociedades y Org. De Compras. / **D** Actividades Prácticas.

**SEMANA IV: Proceso De Compras - Estructura y Funcionalidades.** 

**:: Descripción:** La mayoría de los usuarios de SAP sólo conocen su tarea y la de sus colegas más cercanos, lo que conlleva a la perdida de la posibilidad en cuanto a conocimientos actuantes en un panorama global SAP, perdiendo por ende posibilidades de gestión en consultoría eficaz sobre la plataforma.

A sabiendas de ello hemos enriquecido esta unidad, refiriendo al proceso completo de compra, visualizando todos sus documentos y comprendiendo la importancia de su información, esto le permitirá en un futuro próximo participar de las más variadas actividades del módulo MM dentro de una empresa y formar parte de los consultores de Elite egresados de nuestra academia.

Preste especial atención a los innumerables trucos que en el transcurso de esta semana le mencionaré.

- **. Lección 1:** Estructura de la Organización de Compras.
- **. Lección 2:** Vídeo Explicación Etapas y documentos del proceso de compras.
- **Lección 3:** Estructura de los Documentos. / **O** Actividades Prácticas.
- **. Lección 4:** Vídeo Expl. Descripción y ejemplos de Documentos de compra. / **O** Acts Prácticas.
- **. Lección 5:** Creación de Documentos, Barras de herramientas y Menúes.
- **Lección 6:** Creación de Documentos sin Referencia. / **Actividades Prácticas.**
- **. Lección 7:** Creación de Documentos con Referencia.

**. Evaluación de conocimientos**.

#### **SEMANA V: Gestión De Solicitudes De Pedido.**

**:: Descripción:** Alcanzada la quinta semana, llegamos al momento de abordar todos los documentos de compras de SAP.

En esta etapa, nuestro objetivo será el primero de la cadena, la llamada Solicitud de Pedido. Aprenderemos todo acerca de su creación, modificación, aprobación y para convertirnos en expertos, analizaremos sus datos y como ellos impactan en el resultado de los procesos. Estoy seguro que te resultará fascinante empezar a acumular documentos en SAP y descubrir lo fácil que te resultará.

Mantendremos siempre el foco en nuestro objetivo, que es orientarlo en un servicio de consultoría óptimo en SAP MM.

- **. Lección 1:** Generalidades del documento.
- **. Lección 2:** Tipos de adquisición de bienes.
- **. Lección 3:** Creación de SolPed sin Referencia. / **O** Actividades Prácticas.
- **. Lección 4:** Información principal del Documento.
- **Lección 5:** Wideo Explicación Creación de SolPed con Referencia. *De Actividades Prácticas.*
- **Lección 6:** Tipos de Imputación en documentos de compra. *(* $\bullet$  Actividades Prácticas.
- **Lección 7:** Principios Básicos de Estrategias de Liberación. / **O** Actividades Prácticas.
- **. Lección 8:** Vídeo Exp. Listados de Solicitudes de Pedido (Reporting). / **C** Actividades Prácticas.

#### **SEMANA VI: Gestión De Pedidos De Compras.**

**:: Descripción:** En esta nueva etapa nuestro foco estará puesto en otro documentos de SAP, los Pedidos de Compras.

Tras seguir mis consejos de la semana anterior, le resultará fácil comprender toda la propuesta teórica y ejercitación asociada de esta unidad.

De manera similar, crearemos documentos, los modificaremos, analizaremos su información en forma detallada, los aprobaremos y descubriremos los procedimientos con los que podremos hacer llegar la información a los proveedores.

La lección referida a los reportes le permitirá visualizar todo lo realizado por usted y los demás usuarios de SAP.

Comparto la teoría de que la práctica hace al maestro, por ello en esta unidad encontrará muchas oportunidades de ejercitar lo aprendido y fundar una base sólida de conocimientos en el área.

 **. Lección 1:** Generalidades del documento.

- **Lección 2:** Categorías y determinación de ítems y procesos especiales. / **A**ctividades Prácticas.
- **. Lección 3:** Vídeo Explicación Creación del Documento sin Referencia. / **C** Actividades Prácticas.
- **. Lección 4:** Información principal del Documento. / **Actividades Prácticas.**
- **Lección 5:** Creación del Documento con Referencia. / **O** Actividades Prácticas.
- **Lección 6:** Salidas de Información mediante Mensajes. / **D** Actividades Prácticas.

. Lección 7: <sup>V</sup> Vídeo Explicación - Principios Básicos de Estrategias de Liberación. / **O** Acts. Prácticas.

**Lección 8:** Listados de Pedidos de Compras (Reporting). /  $\bullet$  Actividades Prácticas.

**. Evaluación de conocimientos**.

## **SEMANA VII: Procesamiento De Movimientos De Mercadería.**

**:: Descripción:** Esta etapa estará dedicada a todo lo referido a los Movimientos de Mercadería. Veremos las distintas opciones para crear documentos, la información involucrada y su impacto en los procesos y el stock.

El tema nos permitirá aplicar diversos recursos de SAP para listar y analizar el stock y sus movimientos. Abordaremos los documentos FI generados automáticamente, ya que un usuario destacado no puede ignorarlos.

Como lo has visto, tenemos muchos temas por aprender en esta semana... no perdamos un instante y comencemos a analizarlos!

- **. Lección 1:** Generalidades del documento.
- **. Lección 2:** Tipos de Movimientos de mercadería.
- **Lección 3: We**ll Vídeo Explicación Creación del Documento. / **C** Actividades Prácticas.
- **Lección 4:** Asignación y análisis de tipos de stock. *(* $\bullet$  Actividades Prácticas.
- **Lección 5:** Opciones y ejemplos de Clases de Movimientos. / **Actividades Prácticas.**
- . Lección 6: <sup> $\mathbb{R}^N$ </sup> Vídeo Exp. Documento Contable e impacto en el Módulo FI. / **C** Actividades.
- **. Lección 7:** Listados de Materiales y Movimientos (Reporting). / **A**ctividades Prácticas.

### **SEMANA VIII: Procedimiento De Verificación De Facturas.**

**:: Descripción:** Llegamos a la última recta, alcanzando ser a esta altura de las circunstancias casi un usuario experto en SAP MM.

Lo último que nos queda en el tintero para este módulo de estudios es el aprendizaje de lo referido a las Facturas de proveedores. Analizaremos desde conceptos generales y su impacto en MM y FI, hasta procedimientos de creación, opciones, bloqueo para el pago, inclusión de gastos previstos o no previstos y por último, estudiaremos el acceso a listados que nos den información rica de este documento clave.

Le recuerdo que nuestro camino fue parte de un proceso en SAP y le propongo aquí, navegar por él, ahora que ya lo conoces el panorama completo.

Nos falta muy poco .. así que pisemos el acelerador y lleguemos cuanto antes a la meta!

- **. Lección 1:** Generalidades del documento.
- **. Lección 2:** Descripción y Características de la Facturación. / **O** Actividades Prácticas.
- **Lección 3:** Wideo Explic. Procedimiento de creación del documento. / **A**ctividades Prácticas.
- **. Lección 4:** Visualización y Bloqueo de las Facturas./ **Actividades Prácticas.**
- **Lección 5:** Facturación de Gastos Planeados y No Planeados. / **Actividades Prácticas.**
- **Lección 6:** Wideo Explicación Listados de Facturas (Reporting). **O** Actividades Prácticas.

**. Evaluación de conocimientos**.

### **SEMANA IX: Entrega de Materiales y Bibliografía.**

**:: Descripción:** En esta semana le entregaré los materiales complementarios que he preparado para este módulo de estudios, los cuales podrá bajarlos a su Pc, pasarlos a un pendrive y tenerlos siempre presentes de una manera rápida y cómoda.

Le expondré también la bibliografía utilizada para la realización de la carrera.

Y Usted, dispondrá además del tiempo para realizar un repaso general del módulo antes proceder con el examen final de carrera.

Dispondrá además del tiempo necesario para realizar un repaso general del módulo antes proceder con el examen final de carrera.

#### **Lo espero en el módulo avanzado, donde nos encontraremos nuevamente para poder cerrar y completar este proceso formativo en SAP MM.**

- **. Sección 1:** Entrega de material complementario, apuntes y manuales de lectura
- **. Sección 2:** Bibliografía Utilizada.
- **. Sección 3:** Preparación para el examen final de este módulo de estudios.
- **. Sección 4:** Presentación del próximo módulo de la Carrera Consultor Funcional SAP MM.

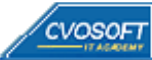

# **SEMANA X: Examen Final.**

**:: Descripción:** Esta semana realizará su examen final aprobatorio, pondremos a prueba los conocimientos adquiridos durante su capacitación, si usted realizó sus estudios de manera completa y responsable, el examen final solo supondrá para usted un mero trámite de aprobación.

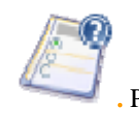

**.** Porcentaje de Aprobación: 70%

# **SEMANA XI: Reservada para Recuperatorios y Disposición de Materiales.**

**:: Descripción:** La última semana de la carrera, se encuentra reservada para eventuales recuperatorios que el alumno pueda necesitar, además de esto esta semana es de libre acceso a disponibilidad de contenidos.

No es bueno dejar las cosas por la mitad, por ello, si todo ha ido bien, lo esperamos en el módulo Avanzado, tenemos muchos temas más para analizar y cerrar de esta forma su perfil profesional como consultor funcional MM.

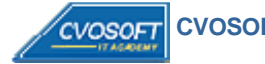

#### **Más Información**

CARRERA CONSULTOR FUNCIONAL EN MÓDULO MM - Nivel Inicial.

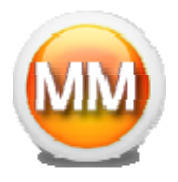

En nuestra página web podrá encontrar toda la información sobre este módulo de estudios, le invitamos a visitarla e inscribirse

http://www.cvosoft.com/sistemas\_sap\_abap/carrera\_consultor\_funcional\_sap\_mm\_nivel\_inicial.php

**Más Información sobre nuestro modelo educativo:** 

Modalidad Formativa (http://www.cvosoft.com/sistemas\_sap\_abap/consultoria\_sap\_capacitacion\_profesional\_blearning.php) Preguntas frecuentes (http://www.cvosoft.com/sistemas\_sap\_abap/centro\_capacitacion\_esap\_preguntas\_frecuentes.php) Planes de Capacitación para empresas (http://www.cvosoft.com/sistemas\_sap\_abap/consultoria\_sap\_capacitacion\_profesional\_empresas.php) Pautas del servicio (http://www.cvosoft.com/sistemas\_sap\_abap/estipulaciones\_del\_servicio/centro\_capacitacion\_esap\_definicion\_tipo\_servicio.php) **Galería de Alumnos Egresados y Bolsa de empleo Online** ( http://www.cvosoft.com/e-sap/certificaciones/index.php)

Éxitos. El equipo CVOSOFT IT ACADEMY

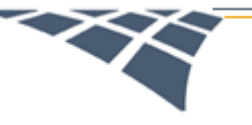

**CVOSOFT IT ACADEMY - AREA SISTEMAS**